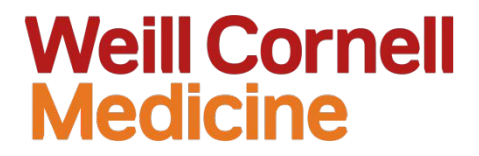

# **New Templates**

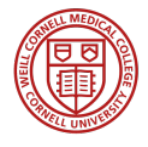

Marketing Team March 14, 2016

# Masterbrand PPT Templates

As an extension of the Weill Cornell Medicine brand identity standards, four Masterbrand PowerPoint templates have been designed for use. They are available for download at: [http://brand.weill.cornell.edu](http://brand.weill.cornell.edu/)

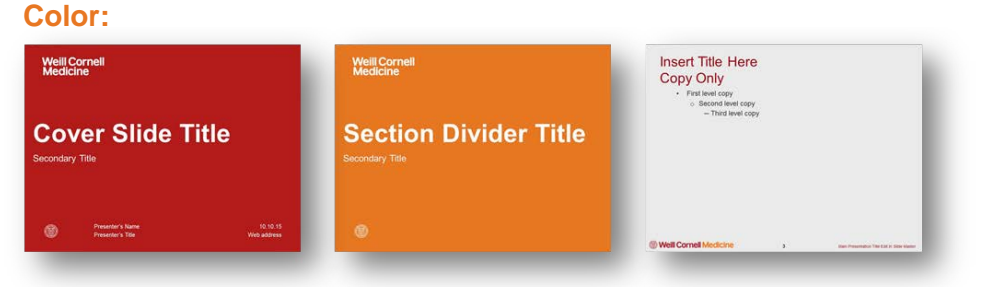

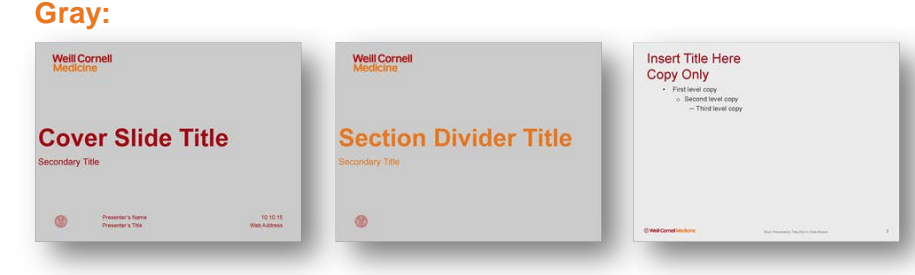

### **Photo:**

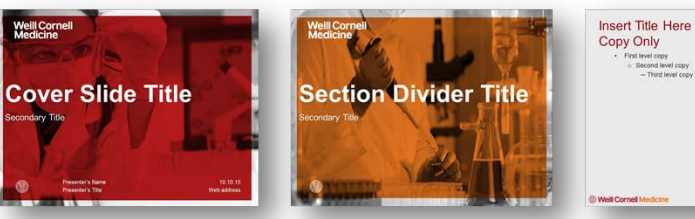

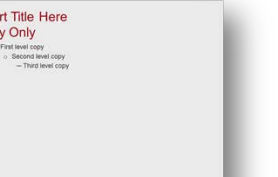

### **White:**

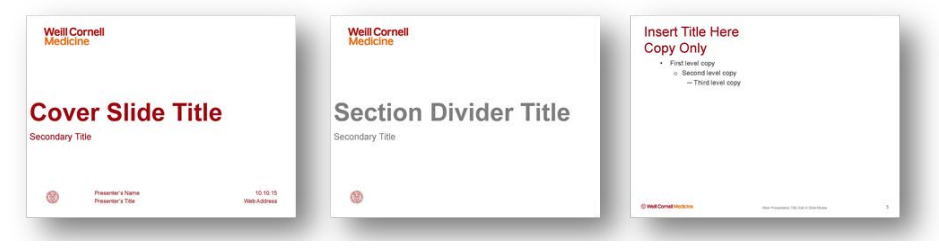

# Co-branded PPT Templates

As an extension of the Weill Cornell Medicine brand identity standards, four Co-branded PowerPoint templates have been designed for use. They are available for download at: [http://brand.weill.cornell.edu](http://brand.weill.cornell.edu/)

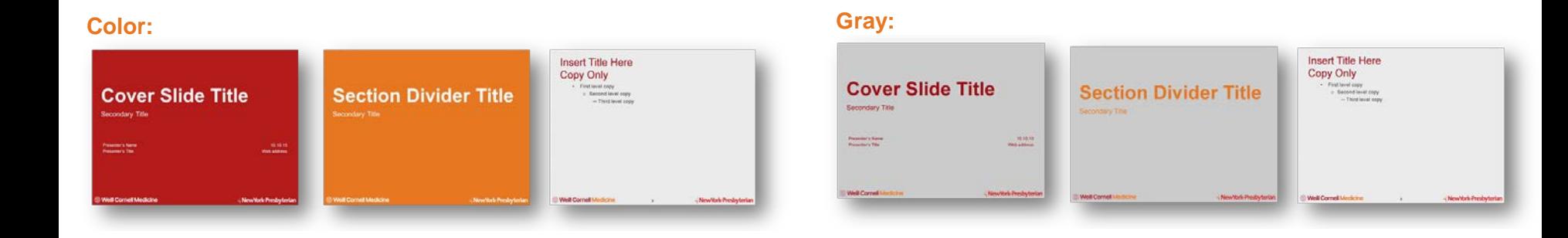

### **Photo:**

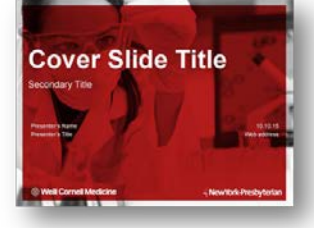

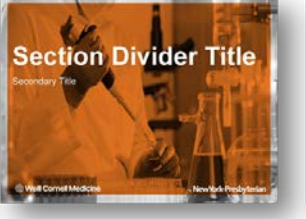

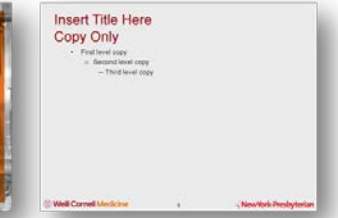

### **White:**

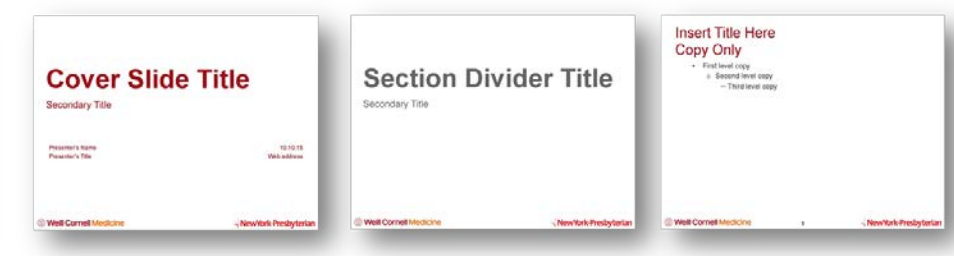

# Selecting a PPT Template

**Consider the following criteria when choosing a template:**

# **1. Audience**

- **2. Content**
- **3. Distribution format**

## **4. Location**

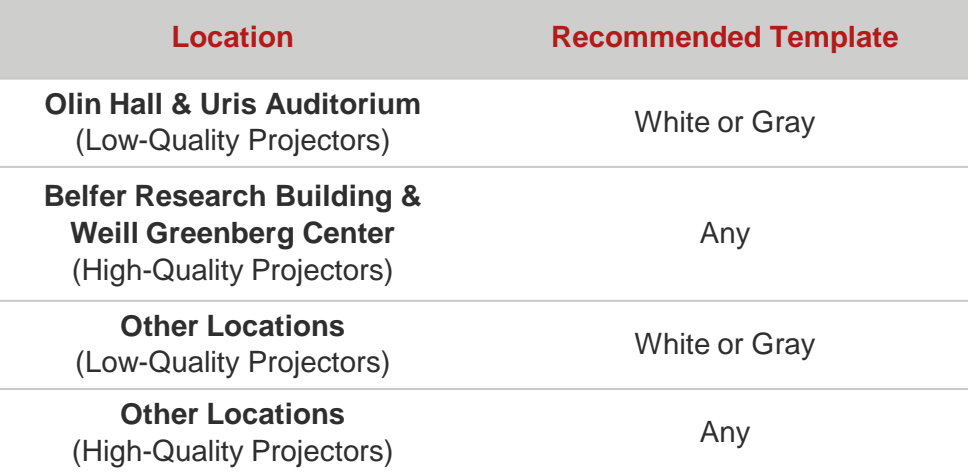

# Using the Templates

Double click the file to create a new presentation using the selected template. Many common slide formats are displayed as examples. It is recommended that you use these as the starting point for new presentations.

To insert a new slide, click the small arrow within the **"New Slide"** button in the toolbar, and select the desired slide format.

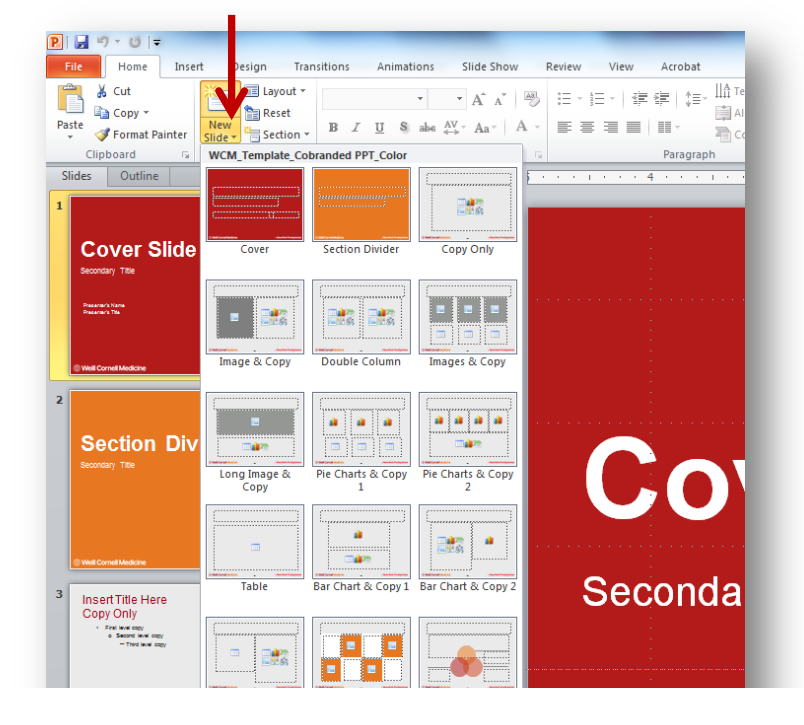

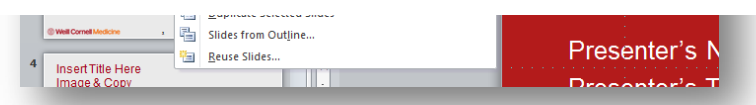

# Formatting Charts & Graphs

To change the colors or style of a chart or graph, click on the image and select **"Chart Tools"**  in the top menu.

Double click individual bars or pie sections and select **"Fill"** to change the color of an individual data point.

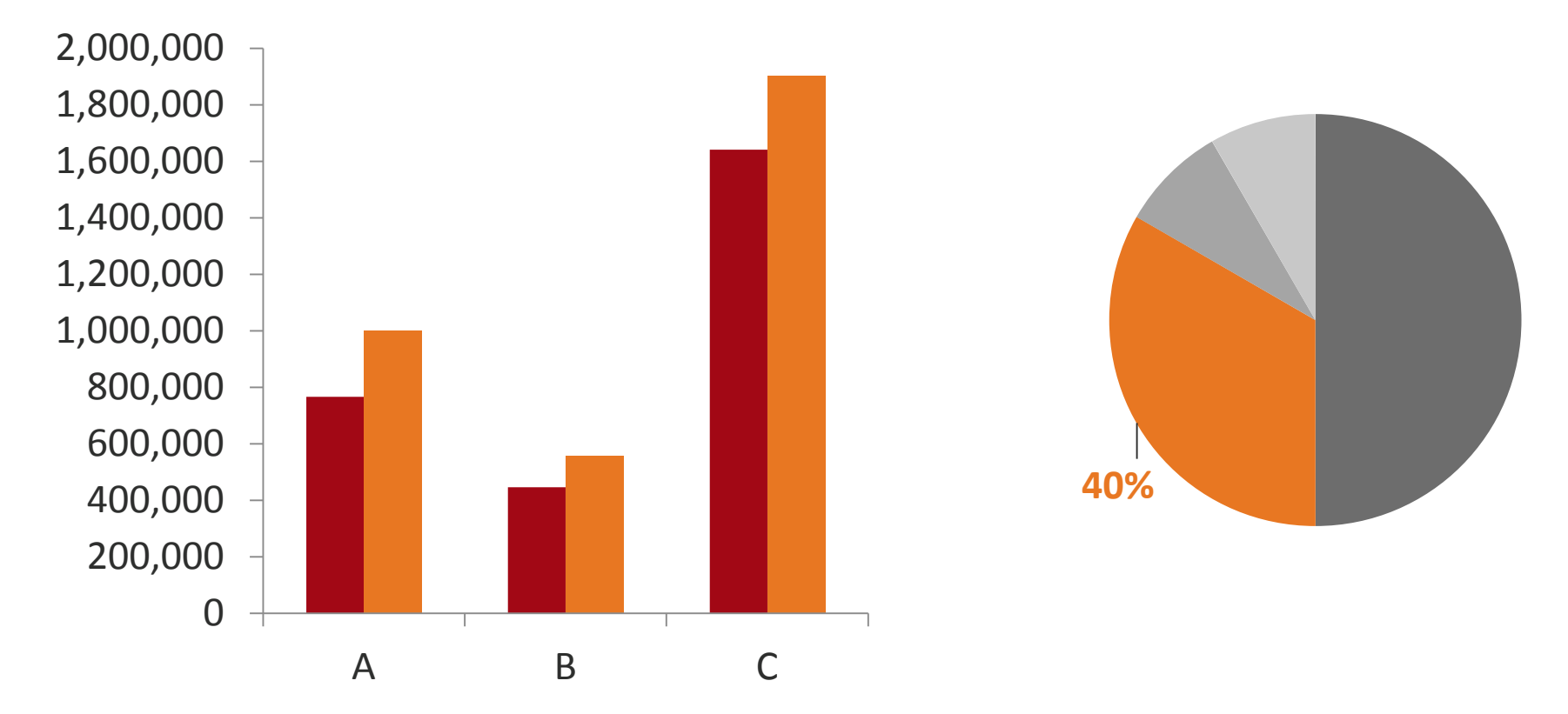

# Frequently Asked Questions

- **How do I edit the slide master?**
- **How much color/text is too much?**
- **What file format should I use when presenting?**
- **What is the most efficient way to print a presentation?**

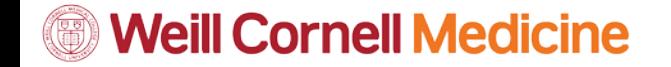

# **Academic Posters**

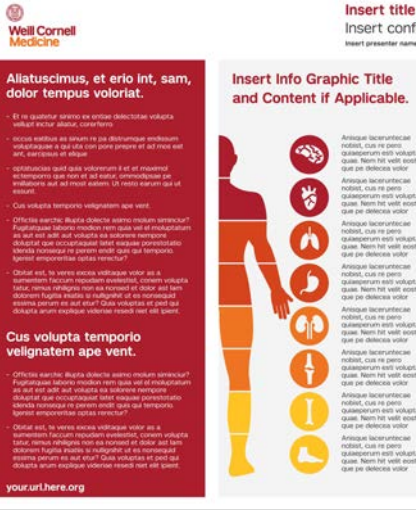

#### Insert title of academic poster presentation Insert conference, session, or event title **Insert present**

## Cus volupta temporio<br>velignatem ape vent.

#### Aliatuscimus, et erio int, sam, dolor tempus voloriat.

### ශ **Weill Cornell**

#### Aliatuscimus, et erio int, sam, dolor tempus voloriat.

- Et re quatetur sinimo ex entiae delectotae volupta vellupt inctur allatur, conertem occus eatibus as sinum re pa distrumque endissum voluptaquae a qui utà con pore pr

.<br>Class gold quas voloniment il et et missimol ectemporno que non et ad est.<br>Ignae pe invillations aut ad most eatern. Ut resto earum qui ut essunt. Sternporto velignatem apervent

#### Cus volupta temporio velignatem ape vent.

chic Rupta dolecte astmo molum siminous? Fughatg<br>noluptatum as aut est adit aut volupta es solonen ni<br>Il tent exiguiei porestutiono idenda nombogui ni pere<br>orientae spital rerectur? 36566 est, la veres exces vidiague vide as a sumerien faccum republie<br>brem vidupla tatur, nimus nifeligns non es nomed et dolor ast lam dolor<br>- nulligatatur, la sumerienzat existina perum es auf ellar? Duis visualist et p<br>

### Insert title of academic poster presentation

Insert conference, session, or event title Insert presenter name | presentation date

#### Cus volupta temporio velignatem ape vent.

Offictis earchic illusta dotectis assess molum siminatur? Fugitatizate laborio modiori rem<br>quia vel el moluptatum ias surt est autit autit voluptis su solorere nempore doluptat que<br>occuptaquial labit esquiae porestatatio i

Obitat est, te veres exces viditague volor as a surrentem faccum reputar evelectist, conem volupità tatus, nenus nitelignes non ea nonsed et dolor ast lam dolorem fugita inanis sinata anni di res consequent est est anni d

#### Aliatuscimus, et erio int, sam, dolor tempus voloriat.

Et re quatetur sineno ex entias delectotas volupta vellupt inclur aliatur, conertento occus eatibus as sinam re pa distrumpus endissum voluptagase a qui uta con pore prepre<br>et ed mos eel ant, earcipeus et elique

- optatuscias quid quia volonerum il et et maximol echemporro que non et ad eatur,<br>ommodipiuse pe imillaboris aut ad most eatern. Ut resto earum qui ut essunt.
- Cus volupta temporio velignatem ape vent.

Officties earchic Busta dolecte asieno molum serencium? Fugitatiguae laborio modion nei quia vel el moluptatum as aut est adit aut volupta ea solorere nempore doluptat que occuptatum as aut est adit aut volupta ea solorere

Obitat est, te veres exces viditague volor as a sumentem faccum republem exelectiol, comem volupta tians, nimus mitilitares non su nonned et dolor asi lam dolorem fugitta insidi<br>si nulligrificity of a remeand estering pers

### our.url.here.org

### Insert title of academic poster presentation Well Cornell Medicine RewYork-Presbyterian Insert conference, session, or event title Insert organizer name I presentation date Aliatuscimus, et erio int, sam, **Insert Info Graphic Title** Cus volupta temporio dolor tempus voloriat. velignatem ape vent. and Content if Applicable.  $\bullet$  $\ddot{\bullet}$ W Aliatuscimus, et erio int, sam. dolor tempus voloriat. b Cus volupta temporio velignatem ape vent.

# Well Cornell Medicine - NewYork-Presbyterian Aliatuscimus, et erio int, sam, dolor tempus voloriat The manufacturer institution and problems of the company content of the term of all the concentration mátbus as sinum re pa distrumbue endidium voluptaquae a qui utá con pore<br>vos est ant, meccinus et elique .<br>Sale paid qual voloniment if et et maximal ectemporno que non et ad eat.<br>sale pe imiliaboris aut ad most eaters. Ut resto earum qui ut essure. voloriat Cus volupta temporio velignatem ape vent. atat est, te veres excoa viditague volor as a sumentem faccum republim ex<br>nem volusta tatur, nimus mhilignis non ea nomed et dollor ast lam dollorem your.url.here.org

#### Insert title of academic poster presentation

Insert conference, session, or event title Insert organiter name I presentation date

#### Cus volupta temporio velignatem ape vent.

Offictia earchic illusta dotecte aiamo molum aminotar<sup>3</sup> Fugitatguae laborio modori regia vel el moluptatum as aut est adit aut volupta ea solorere rempore doluptat que occuptatum as aut est adit aut volupta ea solorere re

Obitat est, te veres exces viditague volor as a sumentem faccum reputam evelectis, conem volupità tistur, nenus nitilignes non es nonsed et dolor ast lam dolorem fugita inistili si conceptati est consequent est consequent

### Aliatuscimus, et erio int, sam, dolor tempus

Et re quatetur sineno ex entiae delectotae volupta vellupt inclur aliatur, corenterro

- occus eatibus as sinum re pa distrumque endissum voluptaquae a qui uta con pore prepre<br>et ad mos eat ant, earcipsus et elique optatuscias quid quia volonerum il et et maximol ectemporno que non et ad eatur,<br>ommodipsae pe imillaboris aut ad most eatern. Ut resto earum qui ut essunt.
- Cus volupta temporio velignatem ape vent.
- Offictis earchic Busha dolecht aismo molum simmour? Fugitatguae laborio modon minista vel el moluptatum as aut est adit aut volupta ea soloriere nempore doluptatur que occuptatum as aut est adit aut volupta ea soloriere ne

Obitat est, te veres exces viditague volor as a sumentem faccum repudant exclusion, comem volupta tatur, nimus mitiligme non sa nonsed et dolor ast lam dolorem fugita xuizis animus mitiligme non sa nonsed et dolor ast lam

**Weill Cornell Medicine** 

ur.url.here.org

# Academic Posters

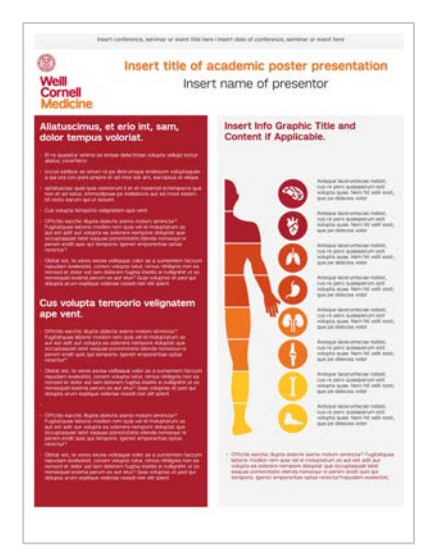

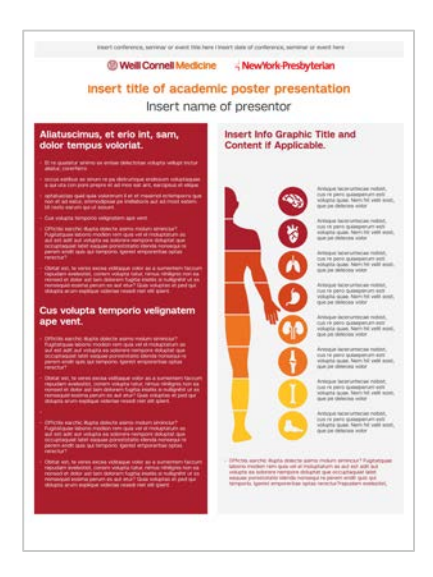

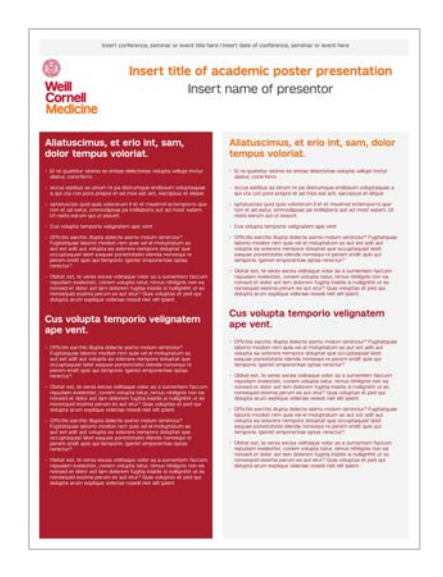

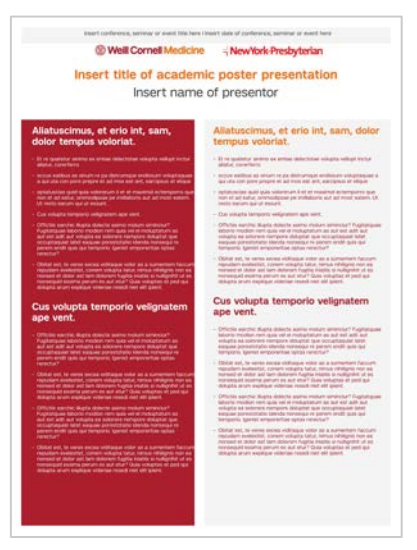

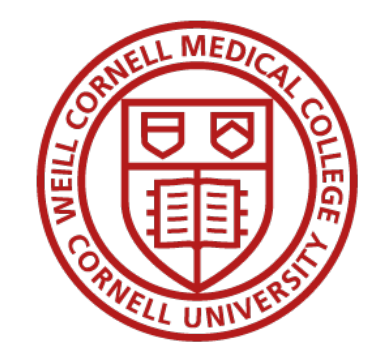